## **Website overhaul**

Link to website editing [documentation](https://wiki.ucar.edu/pages/viewpage.action?title=VAPOR+Documentation&spaceKey=CISLDRUPAL)

## TODO items

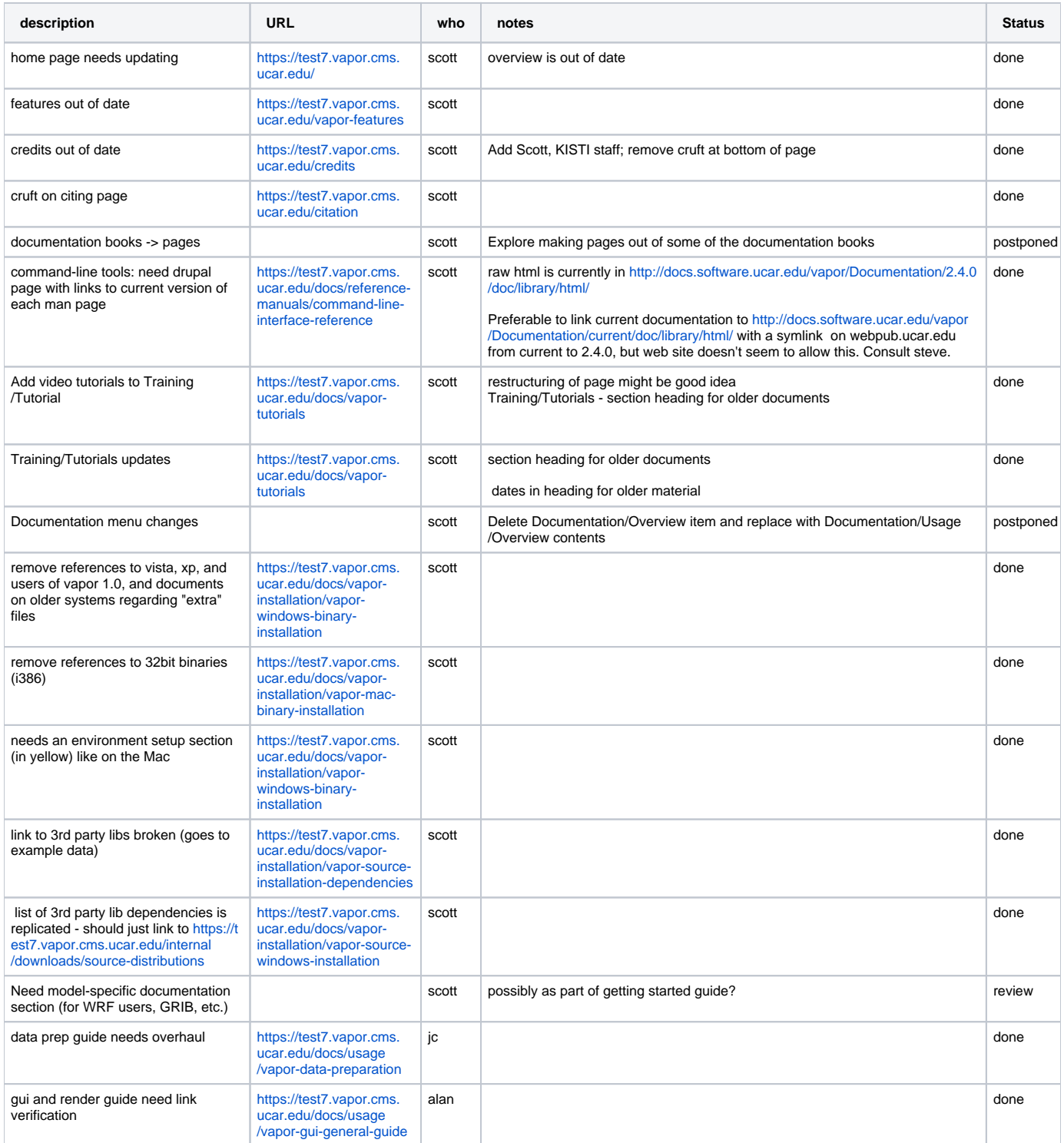

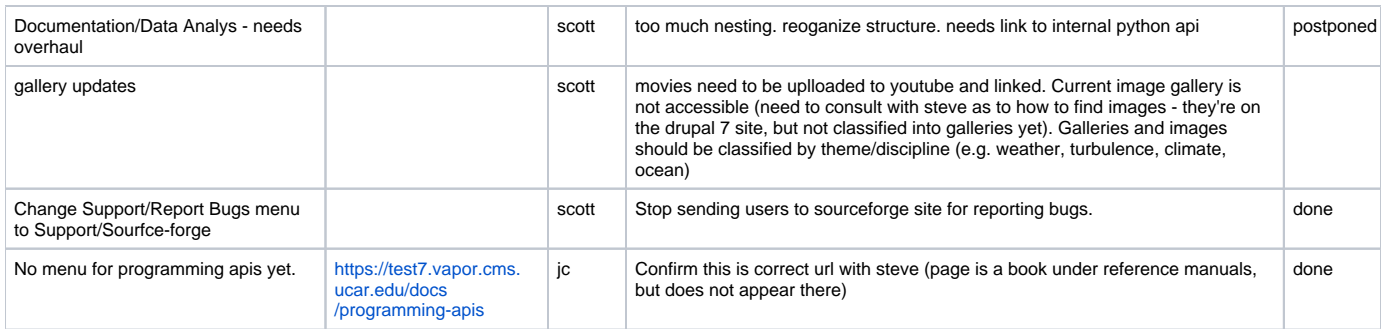